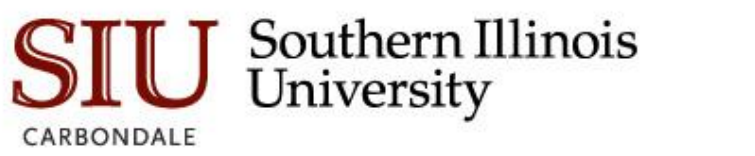

## **Banner Keyboard Shortcuts**

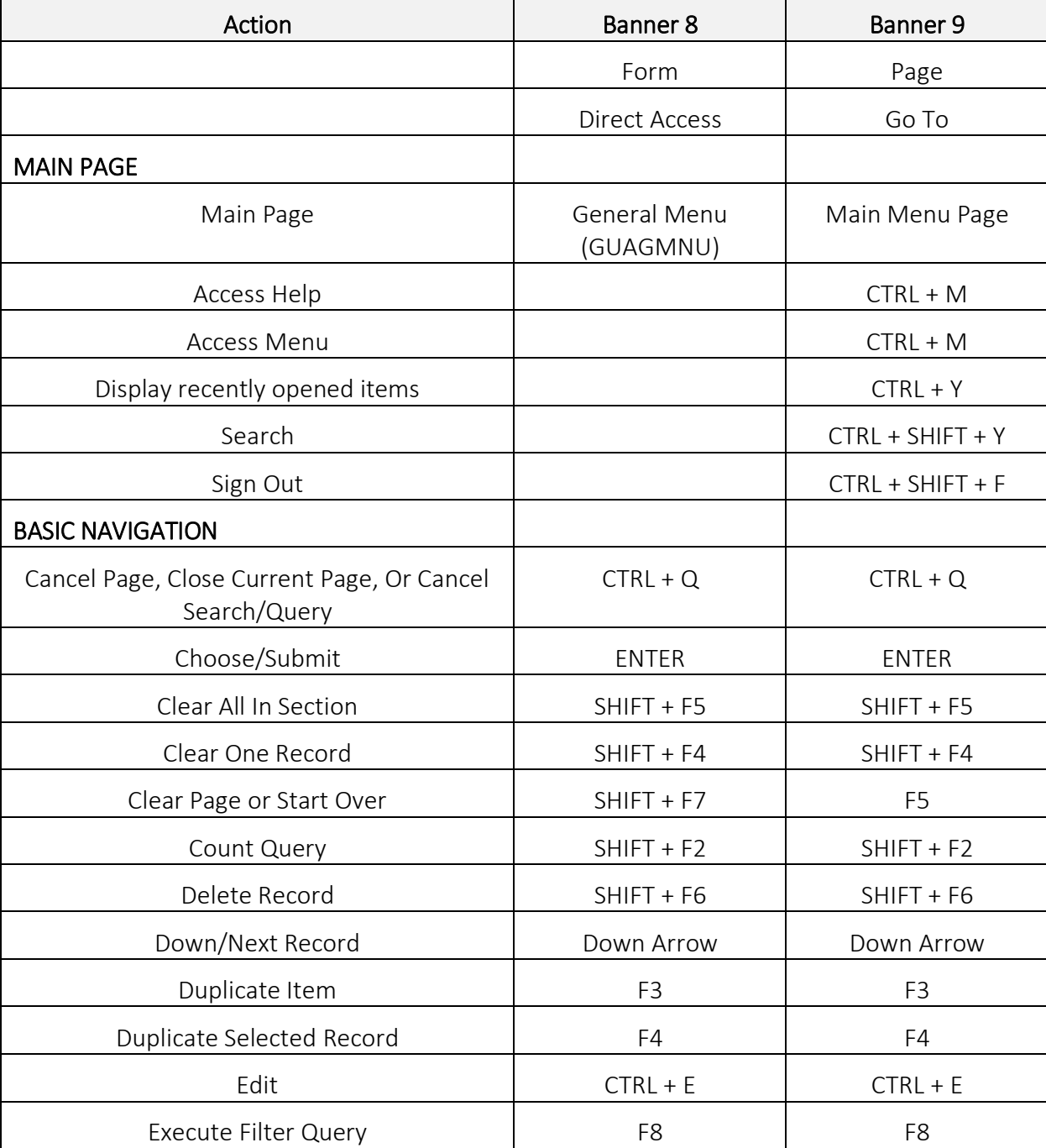

v. 2017.12.01 Page: 1

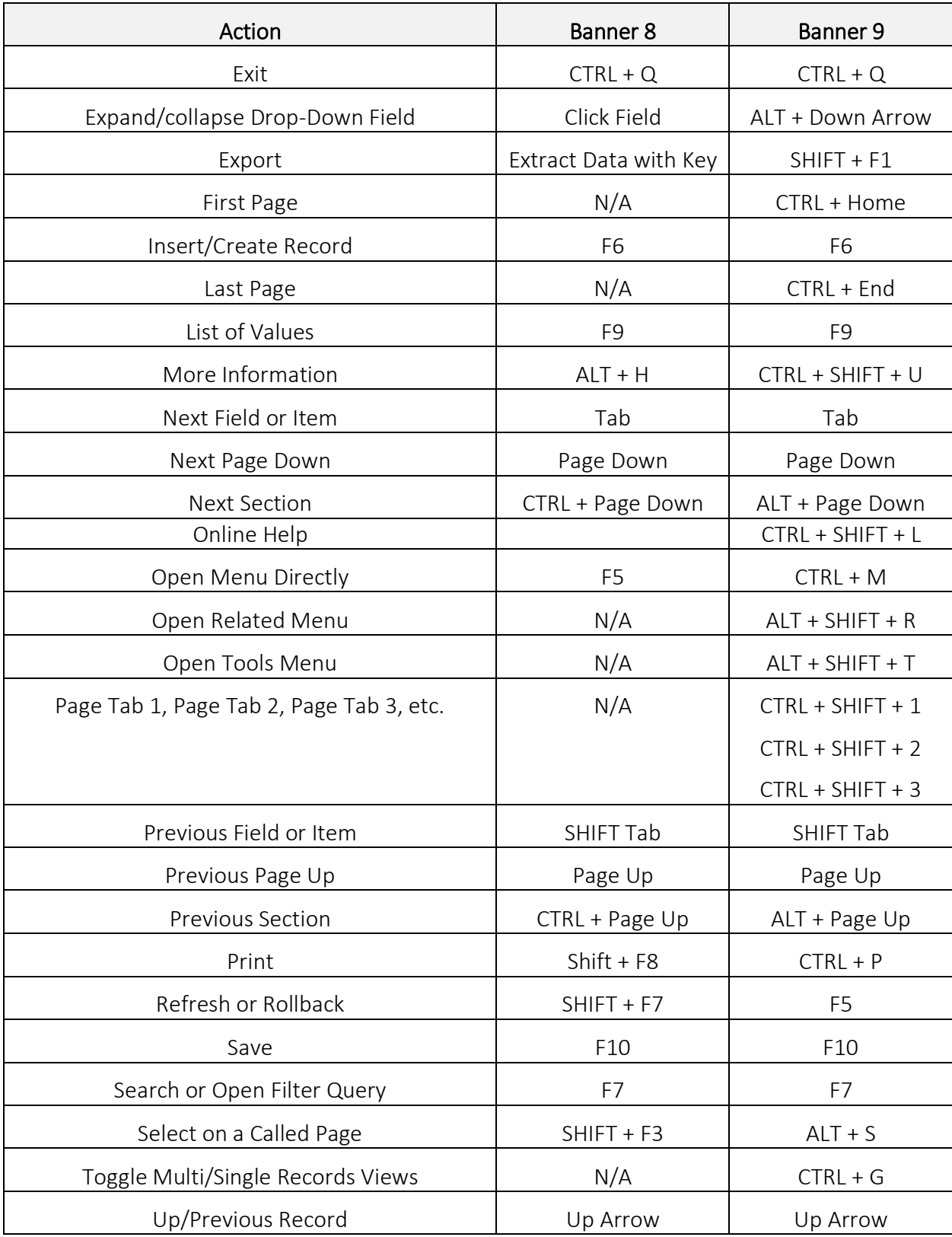

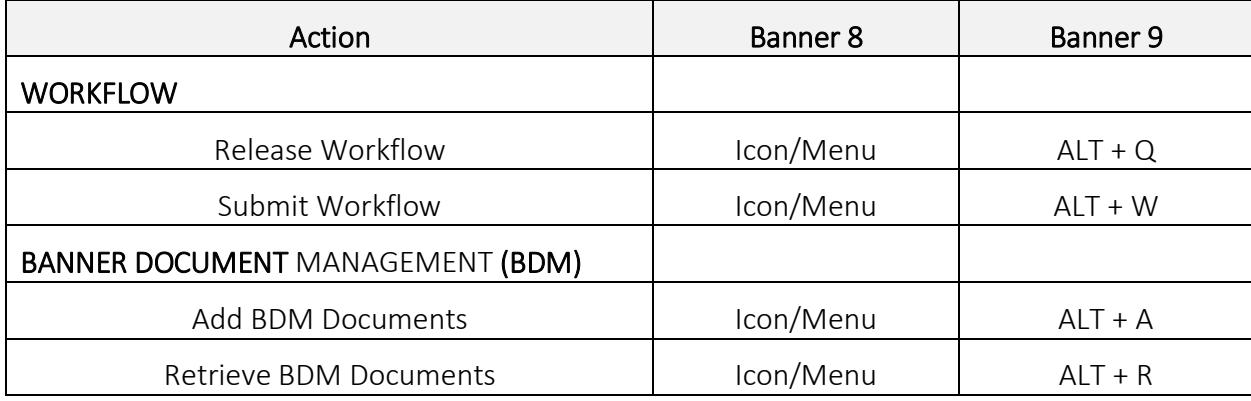

v. 2017.12.01 Page: 3